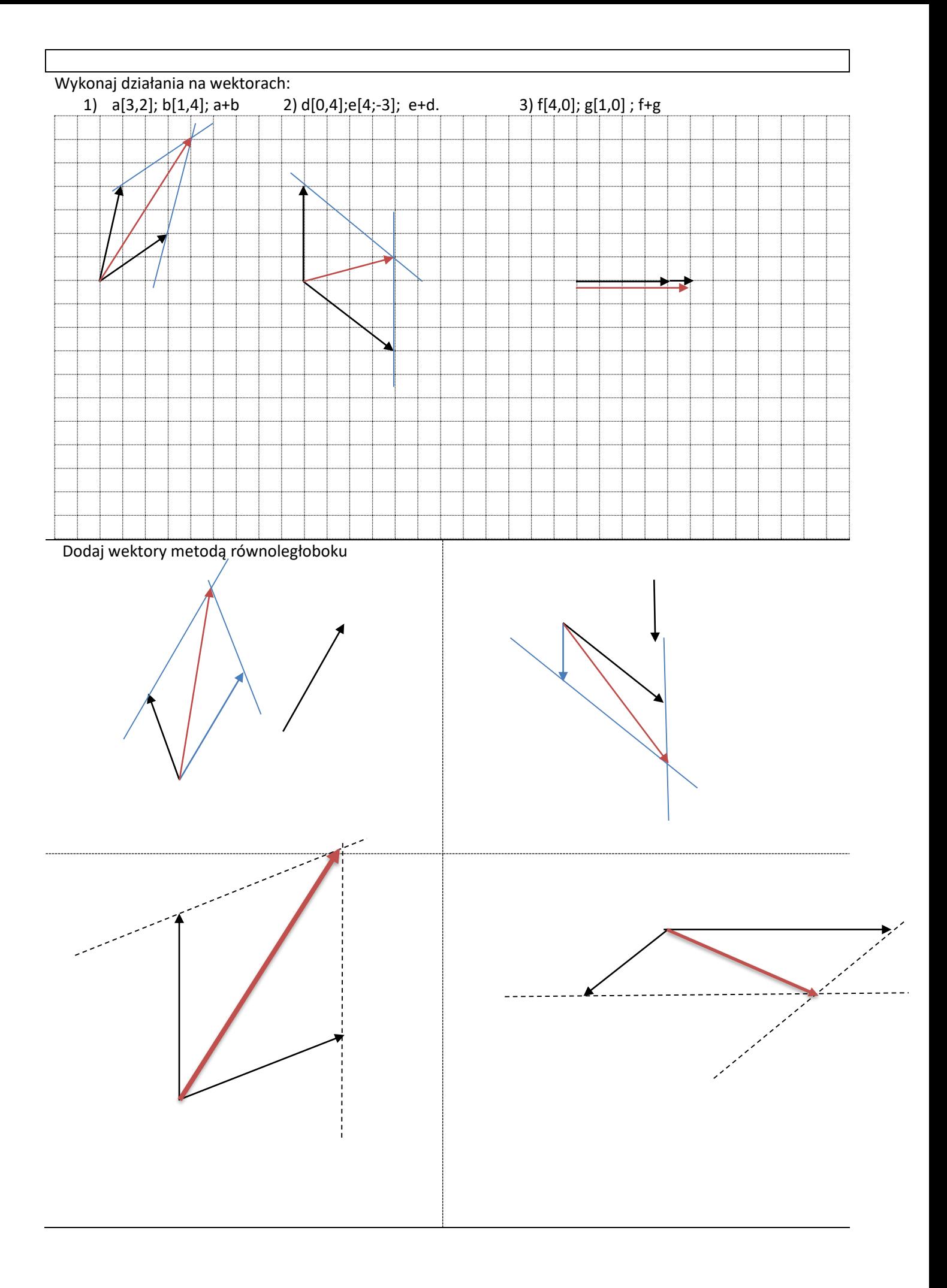

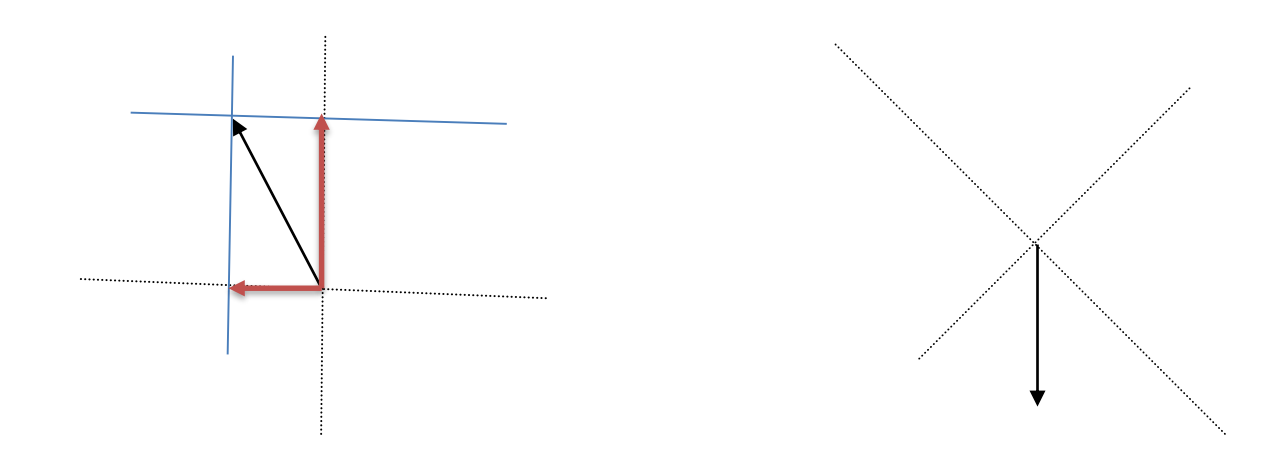

Dodaj wektory metodą wieloboku

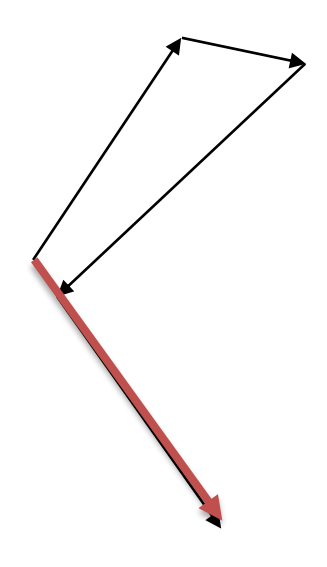